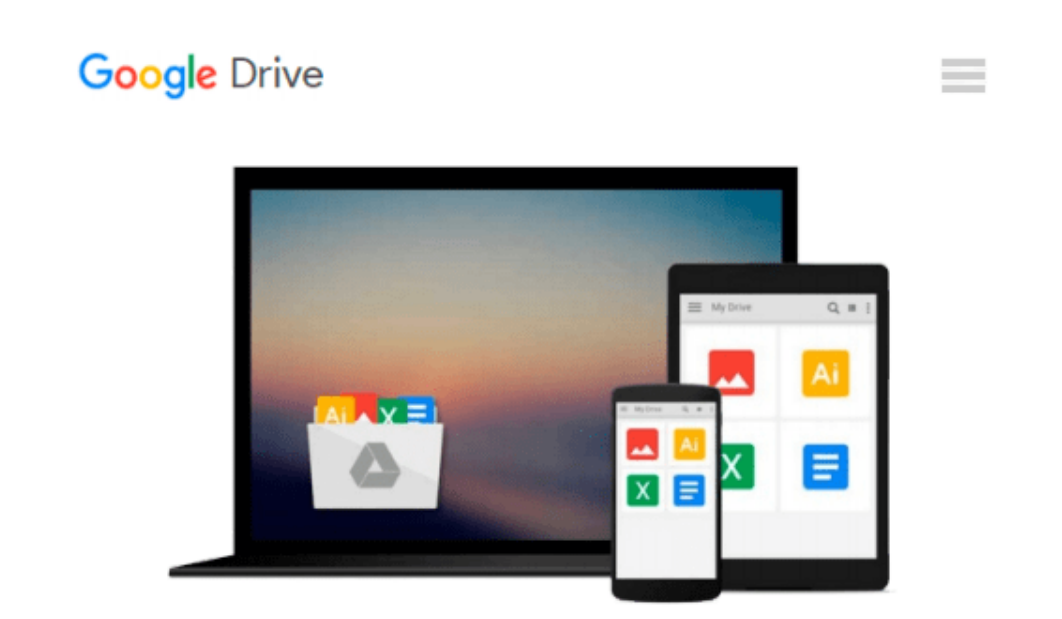

# **Developing Projects Using Microsoft Visual Basic 5.0/6.0**

*Kristen Duerr Debbie Tesch*

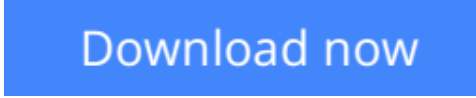

[Click here](http://toolbook.site/go/read.php?id=0191010782) if your download doesn"t start automatically

### **Developing Projects Using Microsoft Visual Basic 5.0/6.0**

Kristen Duerr Debbie Tesch

**Developing Projects Using Microsoft Visual Basic 5.0/6.0** Kristen Duerr Debbie Tesch Developing Projects Using Microsoft Visual Basic 5.0/6.0 enables you to follow the development of a reallife programming project from design to delivery to the client. Throughout the book, you create a complete Visual Basic application for a temporary employment service agency. You learn how to organize and program a project in Visual Basic; how to develop and manage data files, including sequential, random, and Access files; and how to generate detail, summary, and control break reports. This book emphasizes project development considerations and data management processes in a real-life environment. You can use this book in any Visual Basic 5.0 or 6.0 course. This book assumes that you will learn basic programming concepts from an introductory textbook or from an instructor. The goal of this book is to offeryou experience in the real-life application of Visual Basic concepts. This book includes:• Technical considerations and assumptions about hardware, software, and default settings that will save you time and aggrivation.• A project-based approach to lead you from a project's design to completion and delivery. You'll develop a project, performing programming functions similar to those of the programmer/analyst.• Exercises focus students on developing new applications or fucntionality, modifying existing programs, and debugging existing programs.• Examples from the Shely Services application appear throughout each chapter to help you understand the material in the chapter and serve as guides for developing end-of-chapter projects.• Summaries at the end of each chapter recap the programming concepts and commands covered in that chapter.• Projects are featured at the end of each chapter: three Progressive Projects that result in complete applications and three Independent Projects that are designed to solve smaller problems.

**[Download](http://toolbook.site/go/read.php?id=0191010782)** [Developing Projects Using Microsoft Visual Basic 5 ...pdf](http://toolbook.site/go/read.php?id=0191010782)

**[Read Online](http://toolbook.site/go/read.php?id=0191010782)** [Developing Projects Using Microsoft Visual Basic ...pdf](http://toolbook.site/go/read.php?id=0191010782)

#### **Download and Read Free Online Developing Projects Using Microsoft Visual Basic 5.0/6.0 Kristen Duerr Debbie Tesch**

#### **From reader reviews:**

#### **Zenaida Jackson:**

What do you consider book? It is just for students since they are still students or the idea for all people in the world, the particular best subject for that? Simply you can be answered for that problem above. Every person has distinct personality and hobby for each and every other. Don't to be pushed someone or something that they don't desire do that. You must know how great along with important the book Developing Projects Using Microsoft Visual Basic 5.0/6.0. All type of book are you able to see on many sources. You can look for the internet resources or other social media.

#### **Clara Reece:**

This Developing Projects Using Microsoft Visual Basic 5.0/6.0 are generally reliable for you who want to be described as a successful person, why. The explanation of this Developing Projects Using Microsoft Visual Basic 5.0/6.0 can be one of many great books you must have is definitely giving you more than just simple reading through food but feed a person with information that might be will shock your prior knowledge. This book is definitely handy, you can bring it almost everywhere and whenever your conditions in e-book and printed types. Beside that this Developing Projects Using Microsoft Visual Basic 5.0/6.0 forcing you to have an enormous of experience like rich vocabulary, giving you test of critical thinking that we know it useful in your day exercise. So , let's have it appreciate reading.

#### **Mary Kenney:**

This book untitled Developing Projects Using Microsoft Visual Basic 5.0/6.0 to be one of several books in which best seller in this year, this is because when you read this guide you can get a lot of benefit on it. You will easily to buy this particular book in the book retail outlet or you can order it by using online. The publisher on this book sells the e-book too. It makes you quicker to read this book, because you can read this book in your Smart phone. So there is no reason to your account to past this publication from your list.

#### **Aaron Williams:**

Often the book Developing Projects Using Microsoft Visual Basic 5.0/6.0 will bring one to the new experience of reading some sort of book. The author style to clarify the idea is very unique. When you try to find new book to see, this book very acceptable to you. The book Developing Projects Using Microsoft Visual Basic 5.0/6.0 is much recommended to you to learn. You can also get the e-book from your official web site, so you can quicker to read the book.

**Download and Read Online Developing Projects Using Microsoft Visual Basic 5.0/6.0 Kristen Duerr Debbie Tesch #FKJTHI7ZY4P**

## **Read Developing Projects Using Microsoft Visual Basic 5.0/6.0 by Kristen Duerr Debbie Tesch for online ebook**

Developing Projects Using Microsoft Visual Basic 5.0/6.0 by Kristen Duerr Debbie Tesch Free PDF d0wnl0ad, audio books, books to read, good books to read, cheap books, good books, online books, books online, book reviews epub, read books online, books to read online, online library, greatbooks to read, PDF best books to read, top books to read Developing Projects Using Microsoft Visual Basic 5.0/6.0 by Kristen Duerr Debbie Tesch books to read online.

### **Online Developing Projects Using Microsoft Visual Basic 5.0/6.0 by Kristen Duerr Debbie Tesch ebook PDF download**

**Developing Projects Using Microsoft Visual Basic 5.0/6.0 by Kristen Duerr Debbie Tesch Doc**

**Developing Projects Using Microsoft Visual Basic 5.0/6.0 by Kristen Duerr Debbie Tesch Mobipocket**

**Developing Projects Using Microsoft Visual Basic 5.0/6.0 by Kristen Duerr Debbie Tesch EPub**